# **TensorFlow**

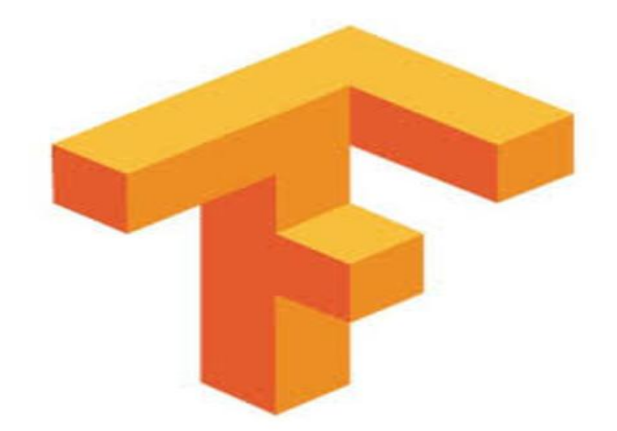

# Agenda

- Introduction
- Machine Learning
- Artificial Neural Networks
- TensorFlow Basics
- Image Recognition Example
- Conclusion

# Introduction

- Open source library by Google for Machine Learning
- Successor to DistBelief made by Google Brain
- Scalability and portability core feature.
- Main uses are pattern recognition using Artificial Neural Networks
- Large community with wide range of applications internally and outside Google

# Machine Learning (ML)

Application of Artificial Intelligence (AI)

AI - Broader concept, Machines perform "intelligent" tasks ML - Give machines data and make them learn by themselves.

- *ML : "A Field of study that gives computers the ability to learn without being explicitly programmed." - Arthur Samuel, 1959*
- Requires a large amount of data and computational power

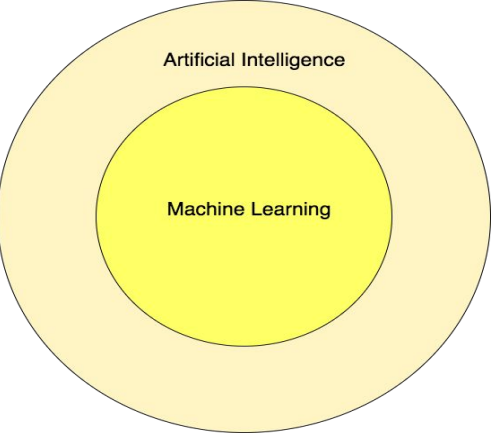

# Different ML tasks

SUPERVISED LEARNING

UNSUPERVISED LEARNING

#### REINFORCEMENT LEARNING

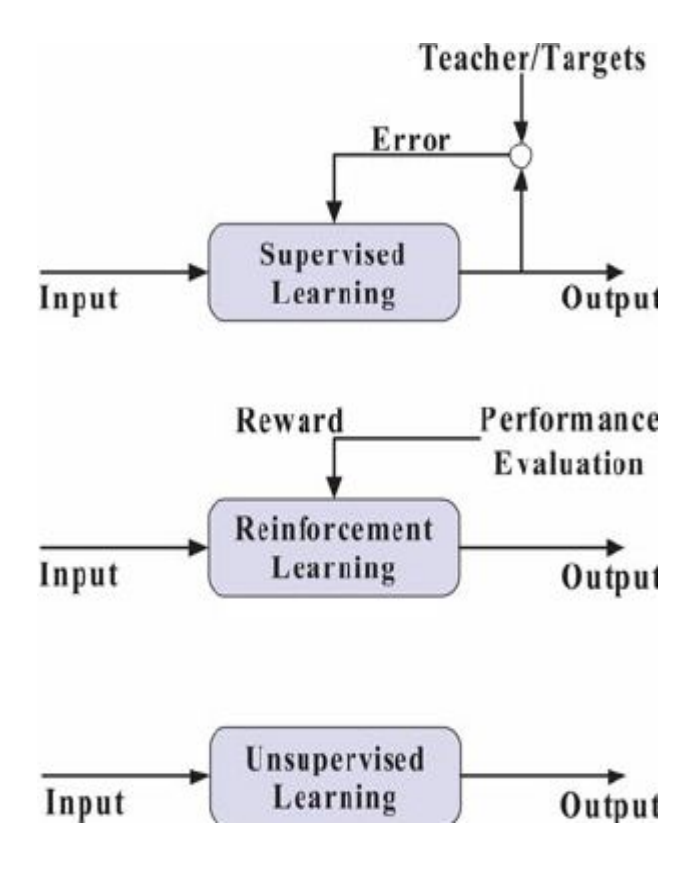

# Artificial Neural Networks

- Network Architecture
- Forward propagation
- Node activation / how they work
- Mathematical model of Neural network
- Gradient computation

#### Network Architecture

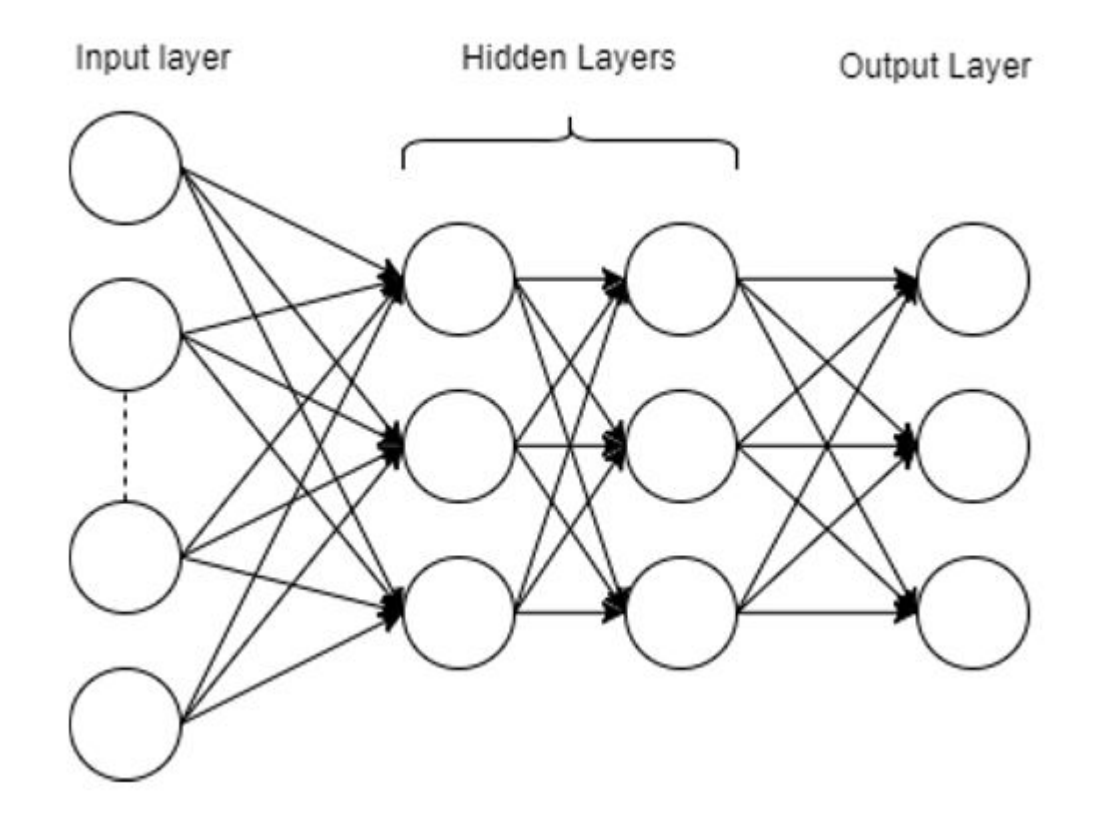

# Forward propagation

$$
a_n^1 = w_{1,1}a_1^0 + w_{1,2}a_2^0 + w_{1,3}a_3^0 + \dots + w_{1,n}a_n^0
$$

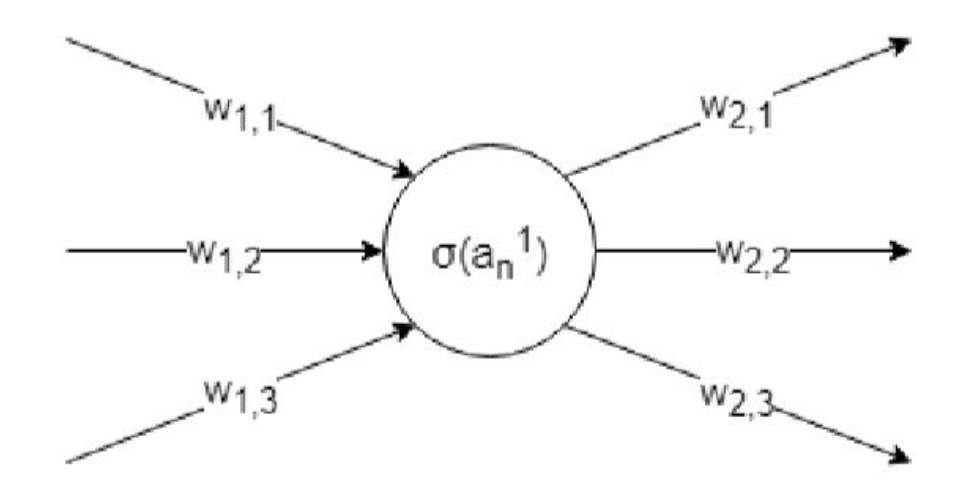

#### Mathematical model

$$
\begin{bmatrix} a_1^2\\ a_2^2\\ a_3^2 \end{bmatrix} = \sigma \Bigg( \begin{bmatrix} w_{1,1} & w_{1,2} & w_{1,3}\\ w_{2,1} & w_{2,2} & w_{2,3}\\ w_{3,1} & w_{3,2} & w_{3,3} \end{bmatrix} \begin{bmatrix} a_1^1\\ a_2^1\\ a_3^1 \end{bmatrix} - \begin{bmatrix} b_1^1\\ b_2^1\\ b_3^1 \end{bmatrix} \Bigg)
$$

Which can be rewritten for a more general case as

$$
a^{n+1} = \sigma(Wa^n - b^n)
$$

# Gradient computation

$$
J = \frac{1}{2} \sum (y - \hat{y})^2
$$

$$
\nabla J = (\frac{\delta J}{\delta w_{1,1}}, \frac{\delta J}{\delta b_1}, ..., \frac{\delta J}{\delta w_{j,k}}, \frac{\delta J}{\delta b_j})
$$

# TensorFlow Basics

- Tensors
- Computational graph and Sessions
- TensorBoard
- Placeholders
- Variables
- Training and Optimization

# TensorFlow Basics

What is a Tensor?

*A multidimensional array* 

**Different** 

\* ranks

\* types

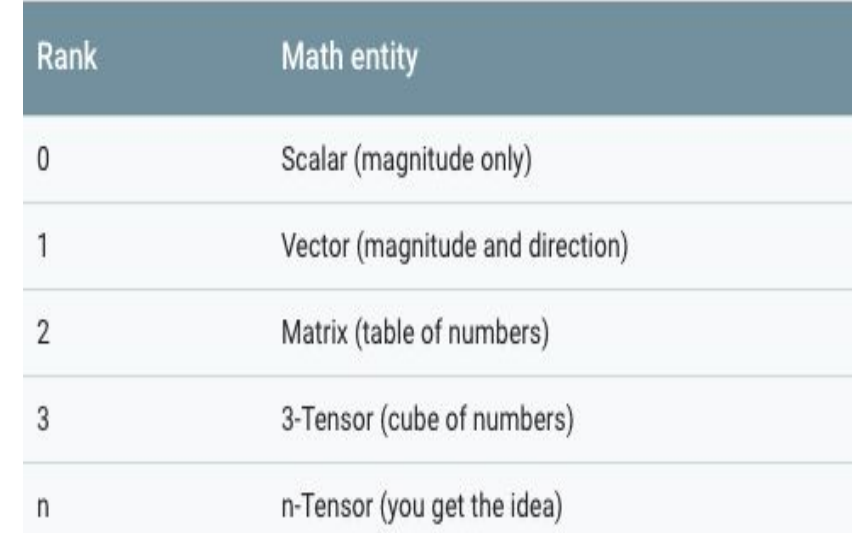

```
mystr = tf.Variable(["Hello"], tf.string)
cool_numbers = tf.Variable([3.14159, 2.71828], tf.float32)first_primes = tf.variable([2, 3, 5, 7, 11], tf.int32)its_very_complicated = tf.Nariable([ (12.3, -4.85), (7.5, -6.23)], tf.complex64)
```
# Computational graph and Sessions

Computational graph

- series of TensorFlow opts / nodes arranged into a graph

Session

```
- for graph evaluationimport tensorflow as tf
```

```
# Bulid graph
a = tf constant ([[-1.0, -1.0, -1.0, -1.0, -1.0, -1.0, -1.0]])b = tf constant (1.0, shape= [3, 2]) # an other way of defining a
    tensor
c = tf.matmul(a, b)
```

```
# Create a session object
sess = tf.Session()
```
 $#$  Run the graph  $print(sess.run(c))$ 

This produce the output:

 $[-3, -3]$  $[-3, -3.]$ 

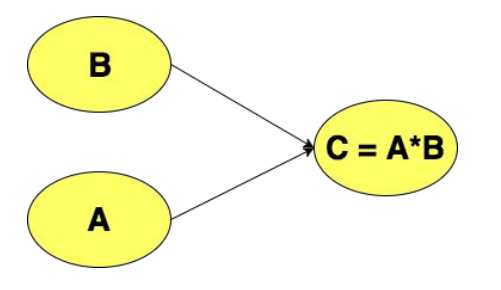

### **TensorBoard**

- interactive visualization tool
- writer =  $tf$ .summary. FileWriter('output\_folder', sess.graph)
- Run the command: tensorboard  $-\log$ dir=path/to/log-directory
- In a web browser, navigate to: localhost:6006

MatMul Const O Const\_1 (

#### Add name and name scopes for better readability

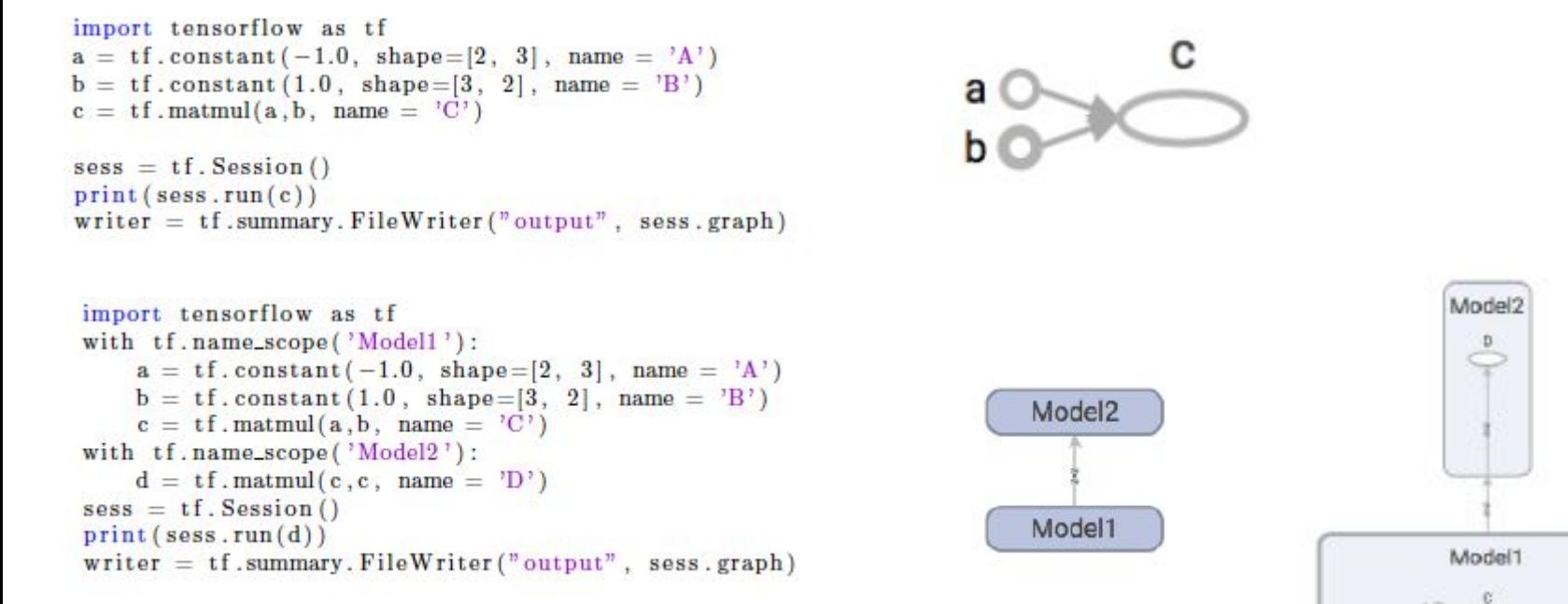

**MCCORDINATE** 

#### Placeholders

```
import tensorflow as tf
```

```
# create placeholder 
x = tf.placeholder(dtype=tf.float32)
```

```
# define session object in order to evaluate
sess = tf.Session()
```

```
# run and print place holder
print(sess.run(x)) # will fail since x is not provided
with values
```

```
# make random numbers with numpy, 4X4 tensor
rand array = np.random.randn(4,4)
```

```
print(sess.run(x,feed_dict={x: rand_array})) # willwork
```
• Must be provided with values at a later stage

### Variables

- trainable parameters
- initial value and explicitly initialized

 $v = tf.Variable([1.2, 1.3])$  $sess = tf.Session()$  $initialize = tf.global variables initializer()$ sess.run(initialize)

# **Training**

- Adjust the Variables in our model to minimize a cost function
- tf.train choose optimization algorithm
- Base Class : Optimizer
	- provides methods to compute gradients
- GradientDecentOptimizer

learning rate =  $0.01$ optimizer = tf.train.GradientDescentOptimizer(learning rate) train\_step = optimizer.minimize(cost\_function)

$$
V_i = V_{i-1} - \alpha \frac{\partial J}{\partial V}\Big|_{i-1}
$$

# Image recognition example

- Digit recognition example
- Use MNIST database for training and validation data
- Example code
- Showcase model

# The MNIST database

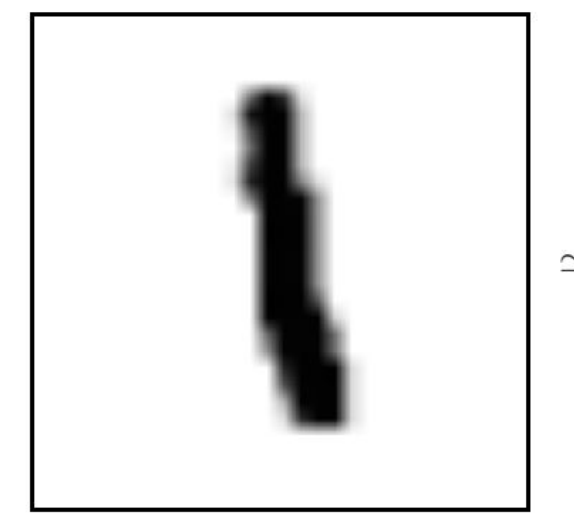

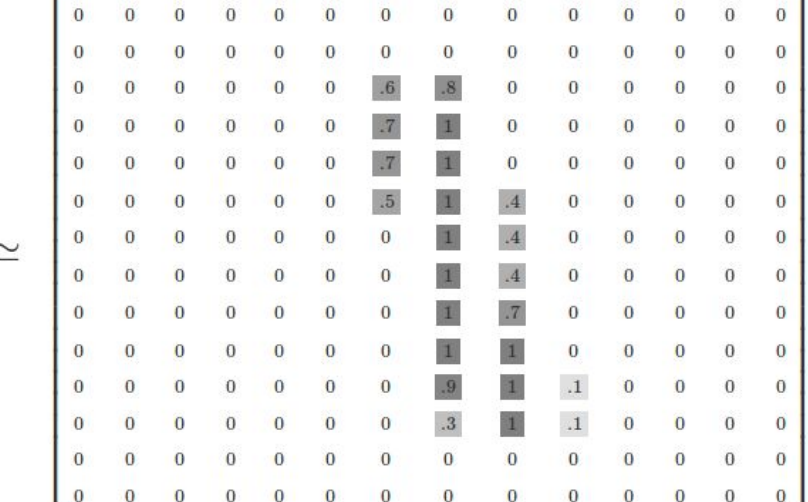

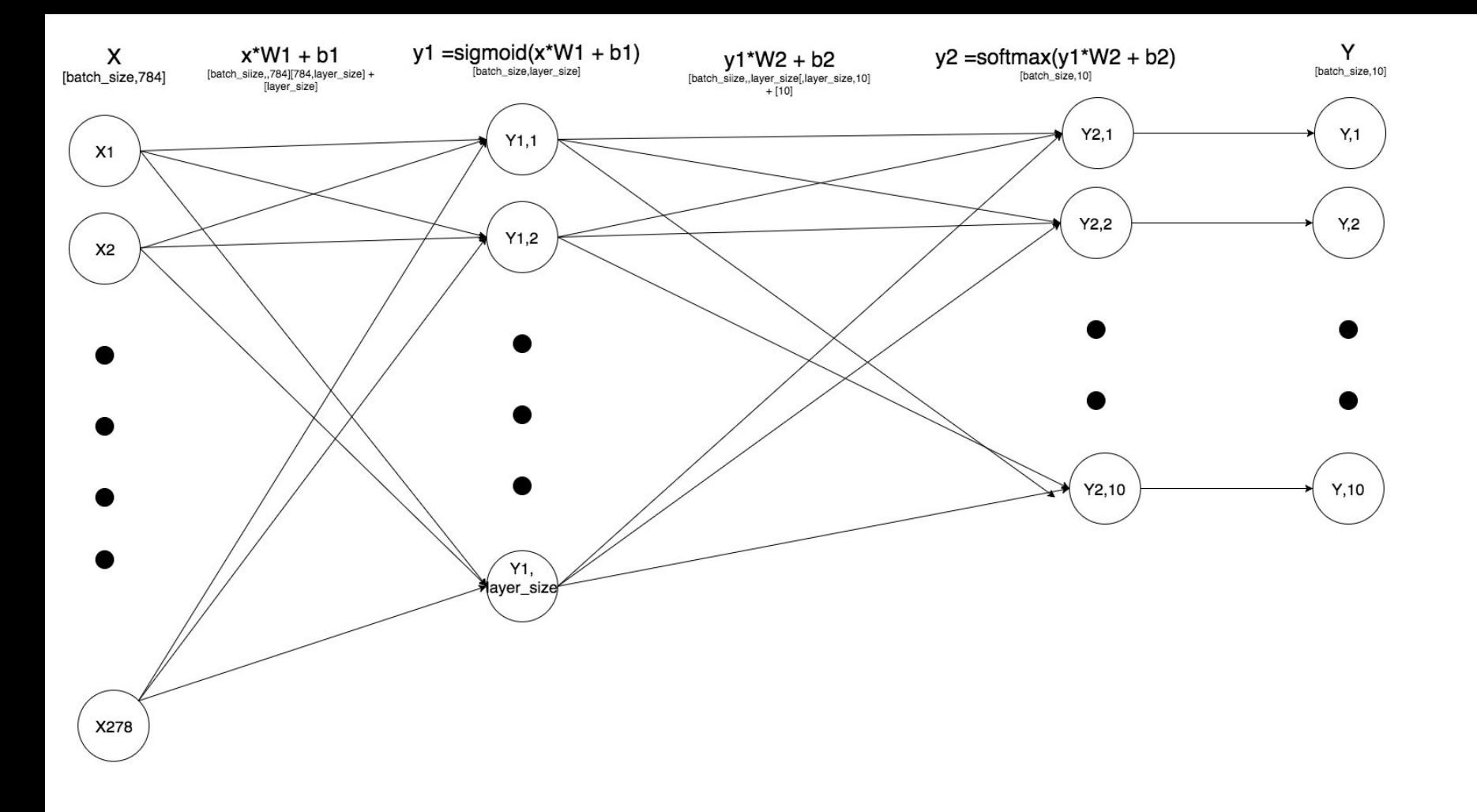

#### **INDIT** AVED1

#### L AVED<sub>2</sub> **OUTPUT**

```
1 import tensorflow as tf
 2 from tensorflow.examples.tutorials.mnist import input data
 3 mnist = input_data.read_data_sets("MNIST_data/", one_hot=True)
 5 with tf.name scope('model'):
        x = tf.placeholder(tf.float32, [None, 784], name = 'x')\overline{7}#Layer 1
        layer size = 200M = tf.Variable(tf.random normal([784, layer size]), name = 'W1')b1 = tf.Variable(tf.random normal([layer size]), name = 'b1')y1 = tf.nn.size moid(tf.matmul(x, W1) + b1, name = 'y1')
       W2 = tf.Variable(tf.random normal([layer size, 10]), name = 'W2')b2 = tf.Variable(tf.random normal([10]), name = 'b2')y2 = tf.nn.softmax(tf.matmul(y1, W2) + b2, name = 'y2')y = y2#desired output
        y = tf.placeholder(tf.float32, [None, 10])25 vith tf.name scope('Training'):
        cross entropy = tf.readuce mean(-tf.readuce sum(y * tf.log(y)),reduction indices=[1]), name ='Cross entropy')
        learning rate = 1train step = tf.train.GradientDescentOptimizer(learning rate,name = Train step').minimize(cross_entropy)
31 v with tf.name scope('Accuracy'):
        correct prediction = tf.equals(tf.arange(y,1), tf.argmax(y,1), name = 'Correct prediction')accuracy = tf.reduce mean(tf.cast(correct prediction, tf.float32), name ='Accuracy')
35 sess = tf. InteractiveSession() # create session object
36 tf.global_variables_initializer().run() # initialize variables
37 tf.summary.FileWriter("graph", sess.graph) # TensorBoard visualization
39 batch size=100
40 - for i in range(10000):
        batch xs, batch ys = mnist.train.next batch(batch size)
        sess.run(train step, feed dict={x: batch xs, y : batch ys})
44 v print(sess.run(accuracy, feed_dict={x: mnist.test.images, y_:
          mnist.test.labels}))
```
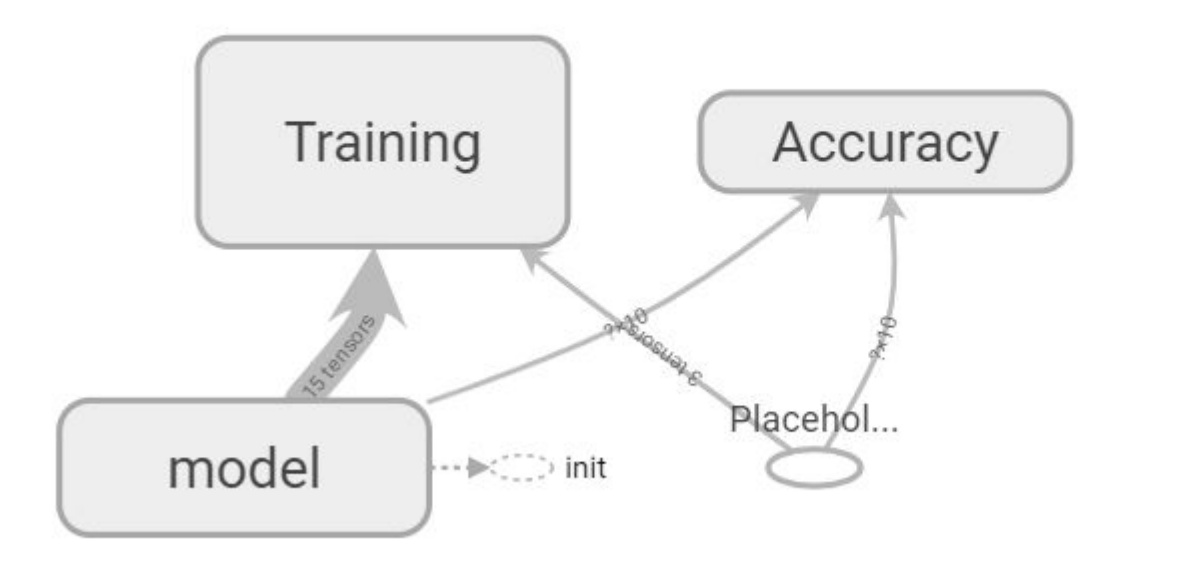

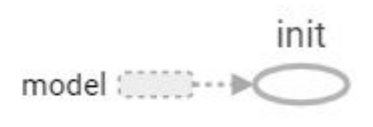

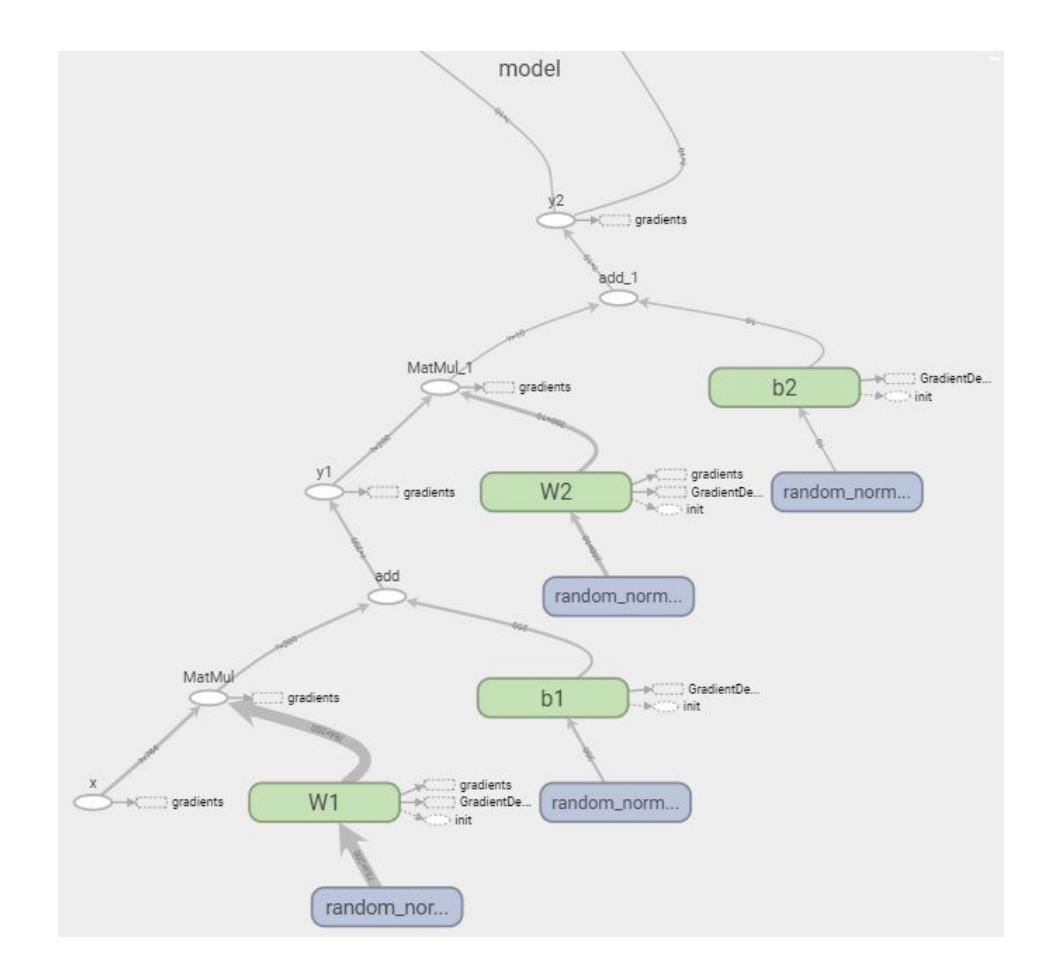

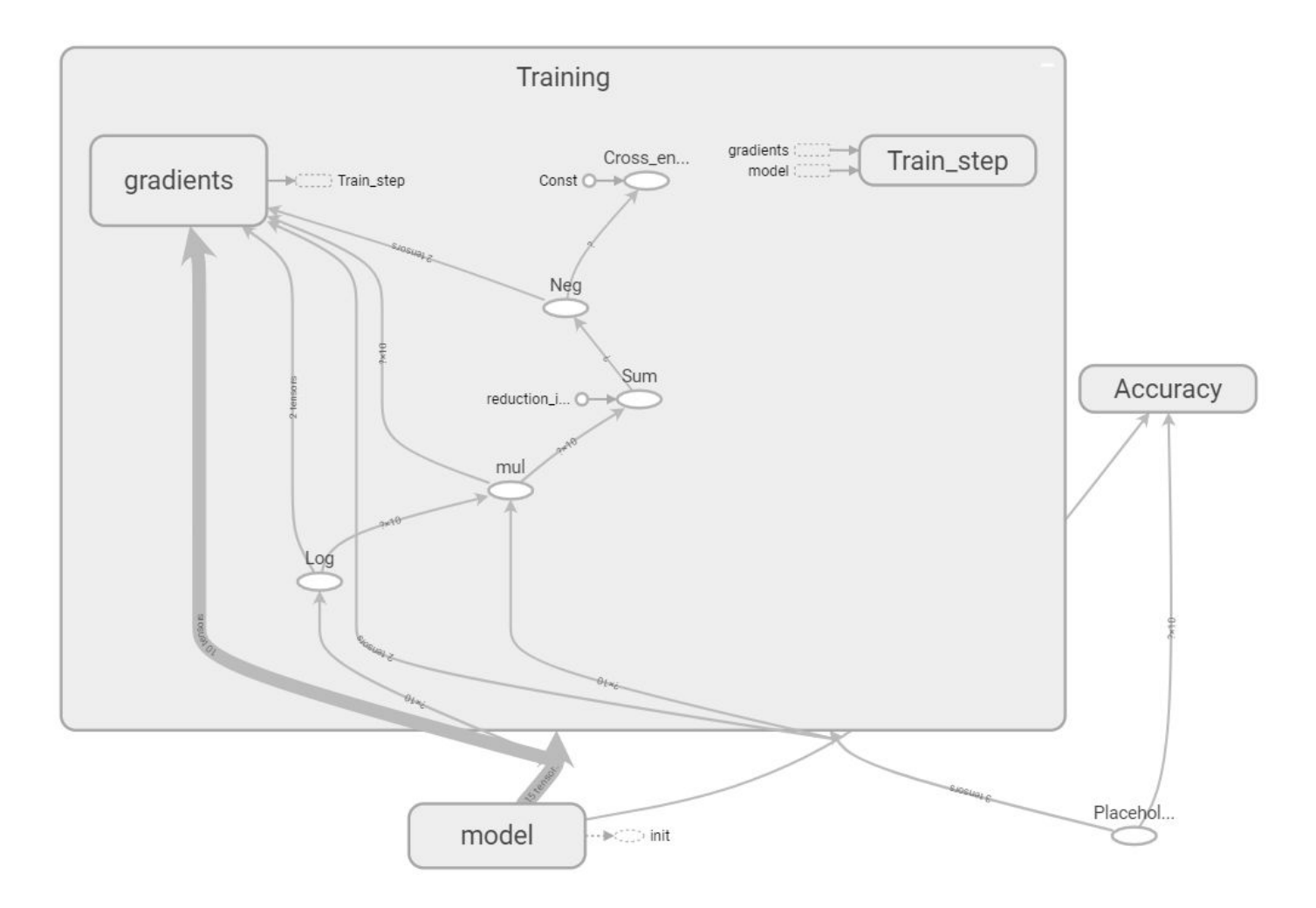

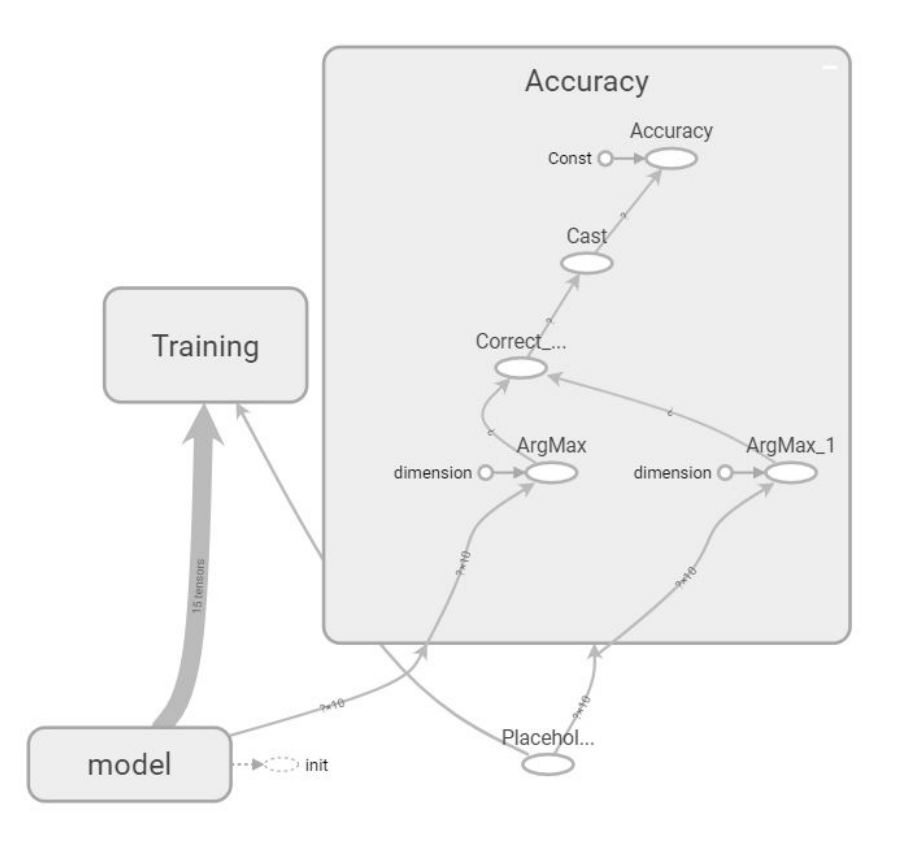

# First 500 learning steps

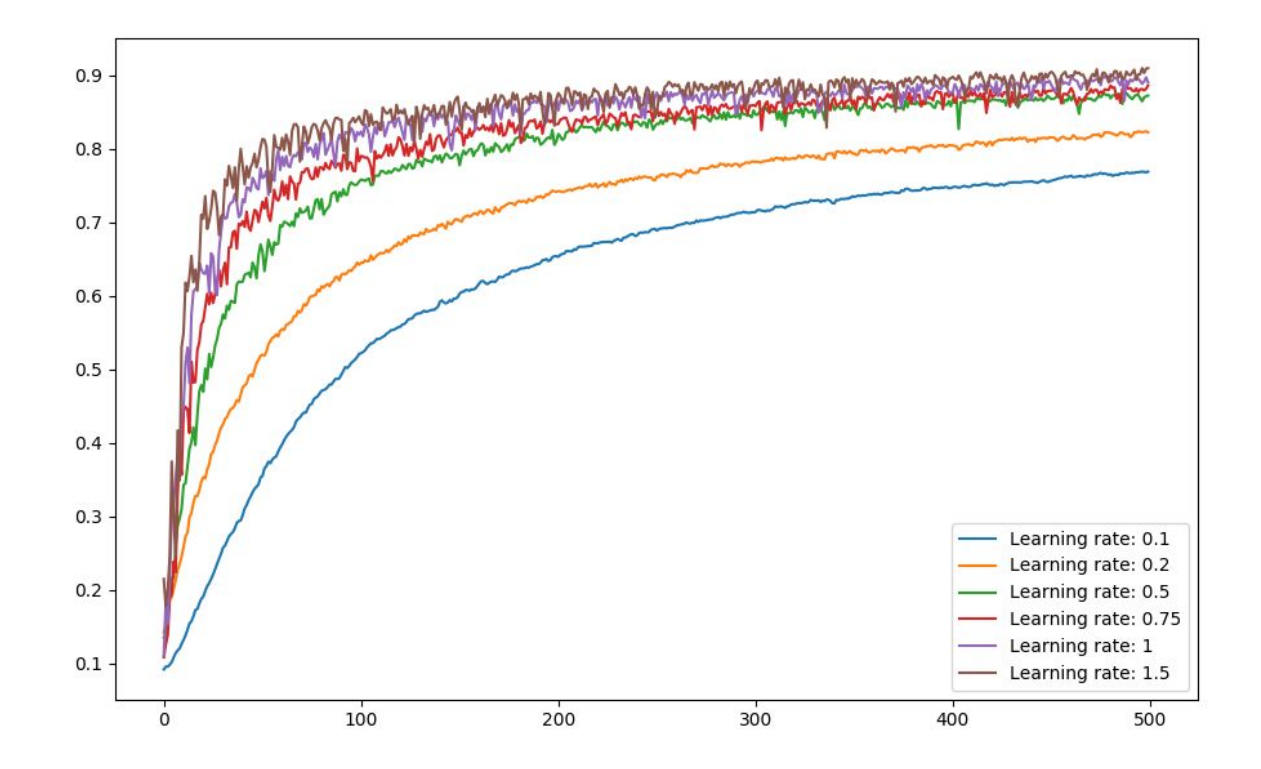

# 10 000 training steps

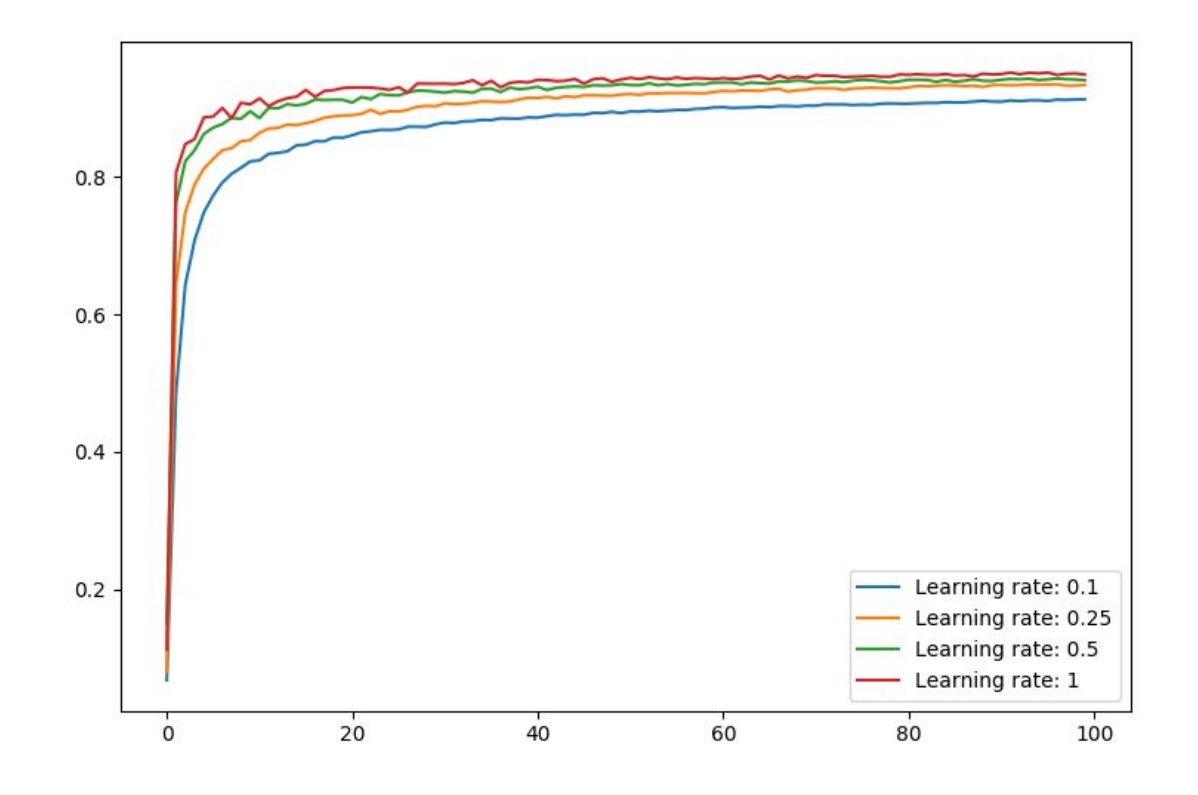

#### Final 100 training steps

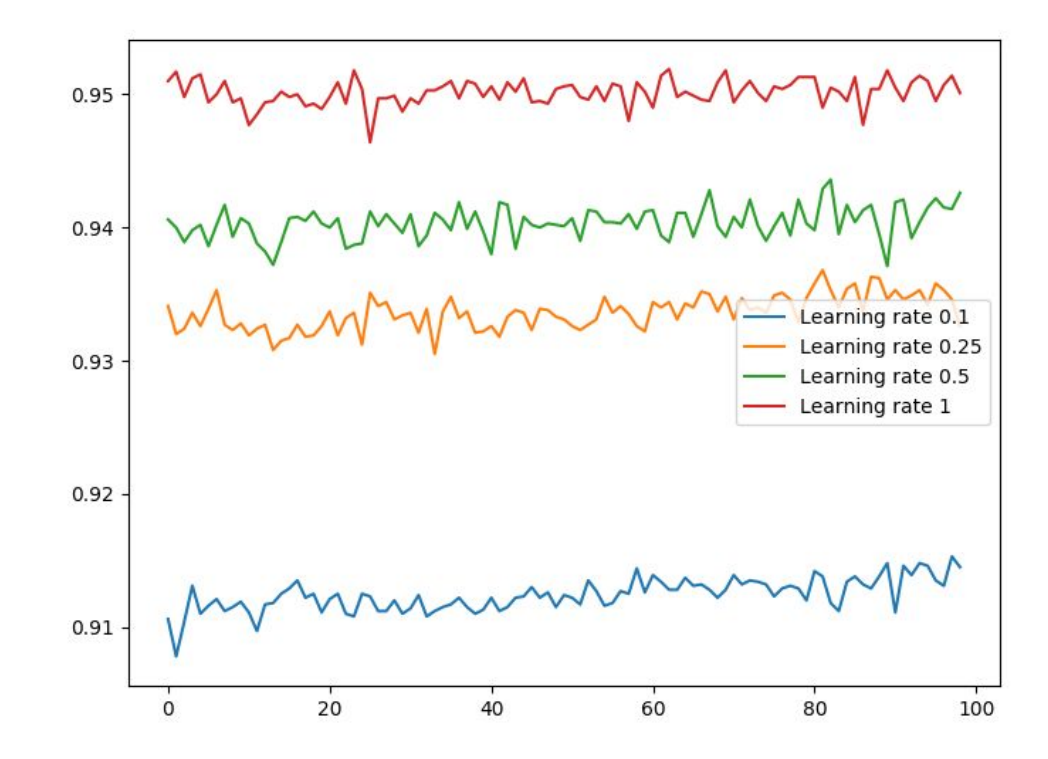

# 10 000 training steps

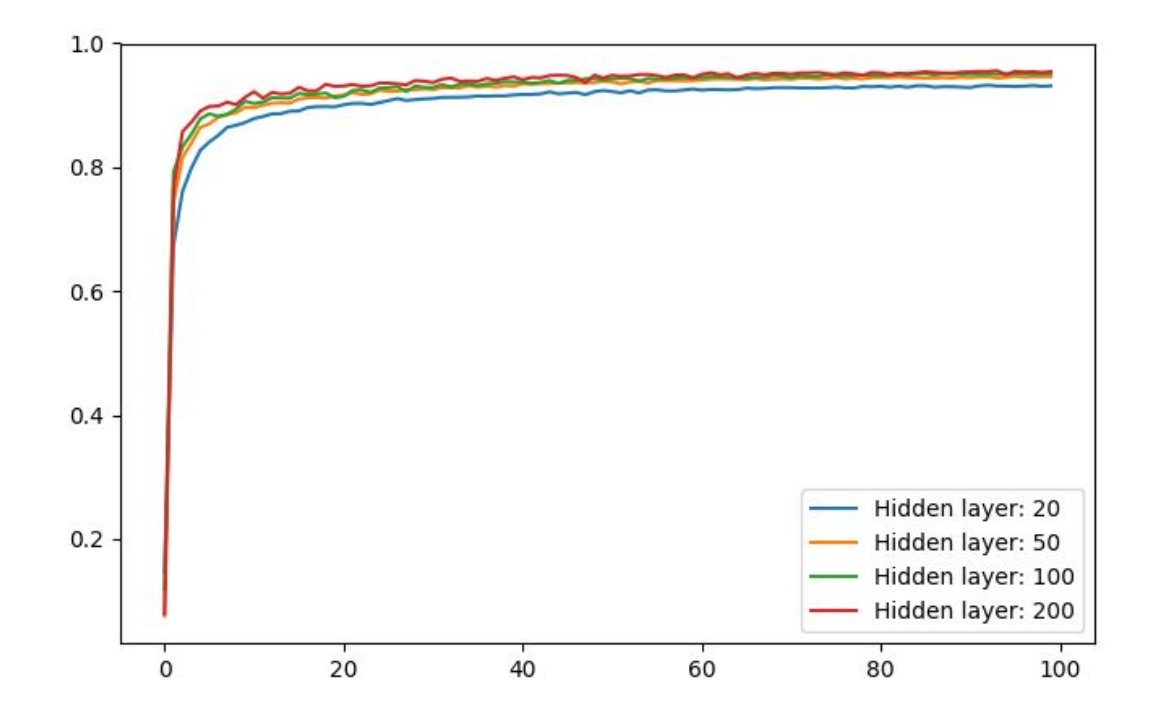

# Last 100 training steps

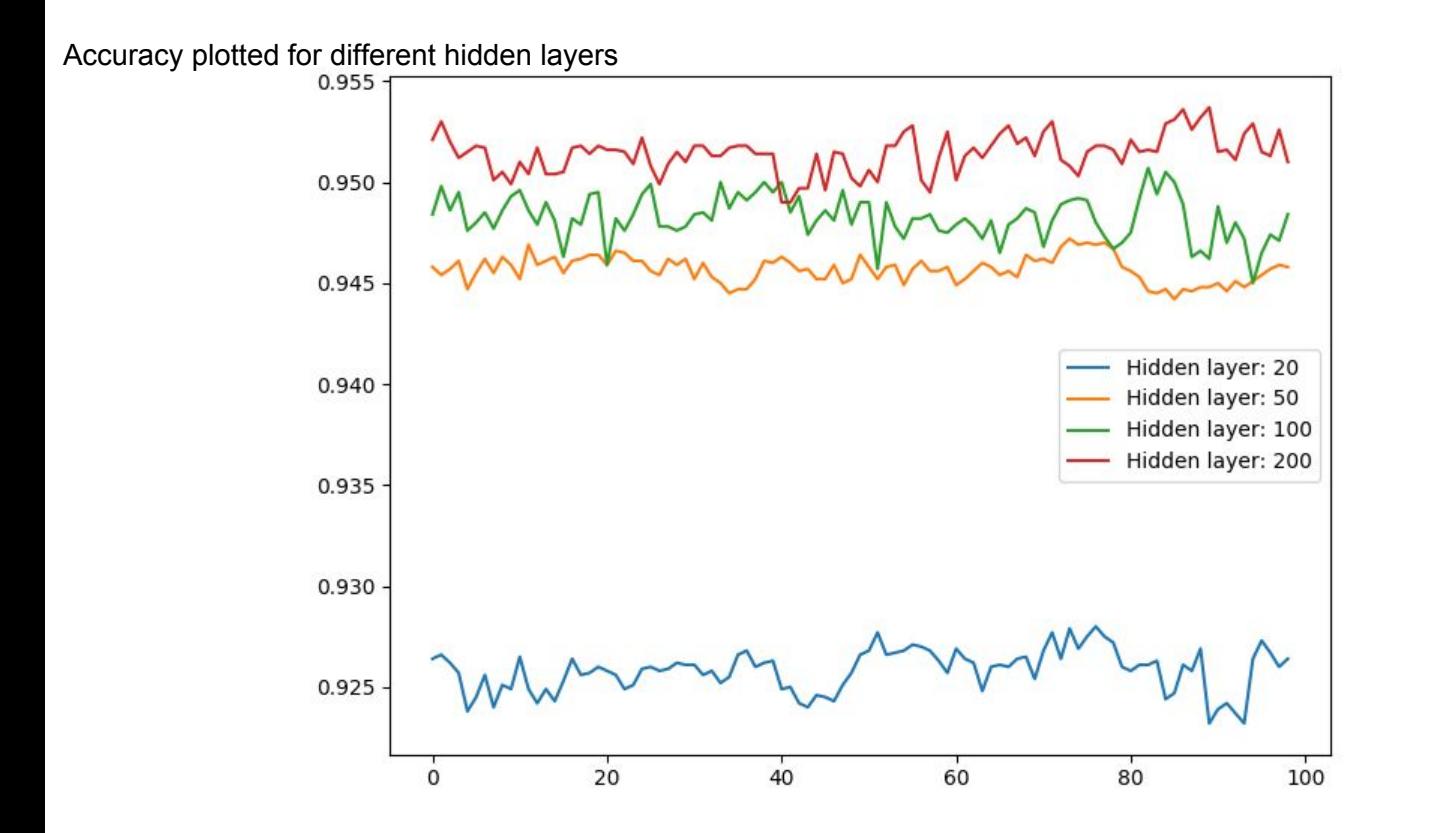

### Final 100 training steps, for more nodes

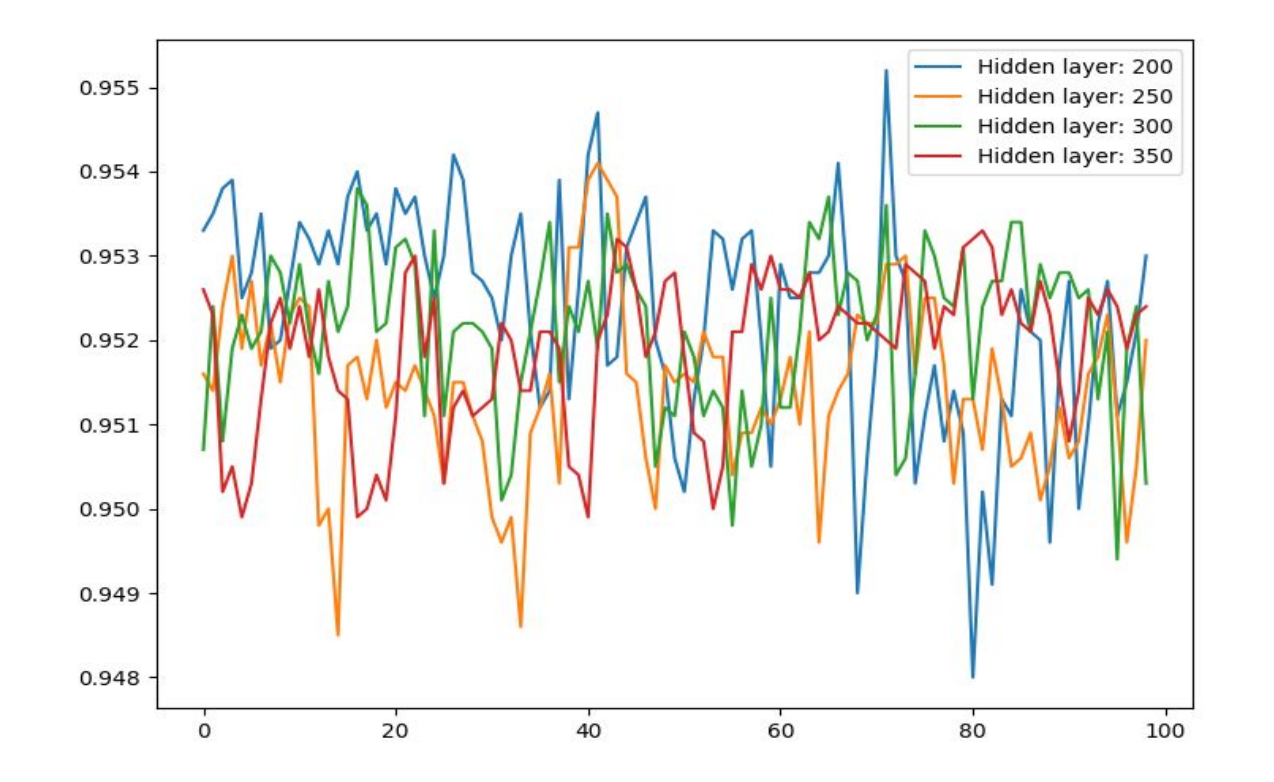

### Different batch sizes

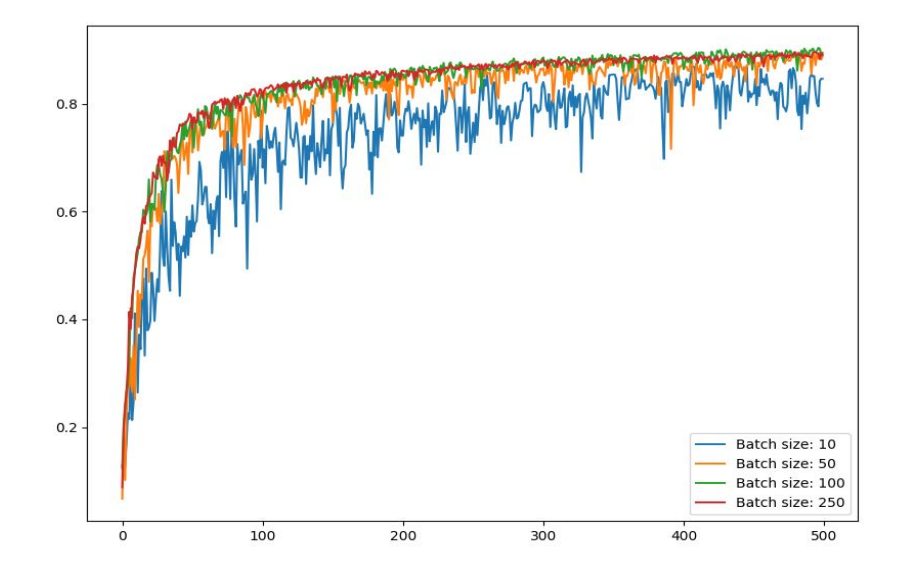

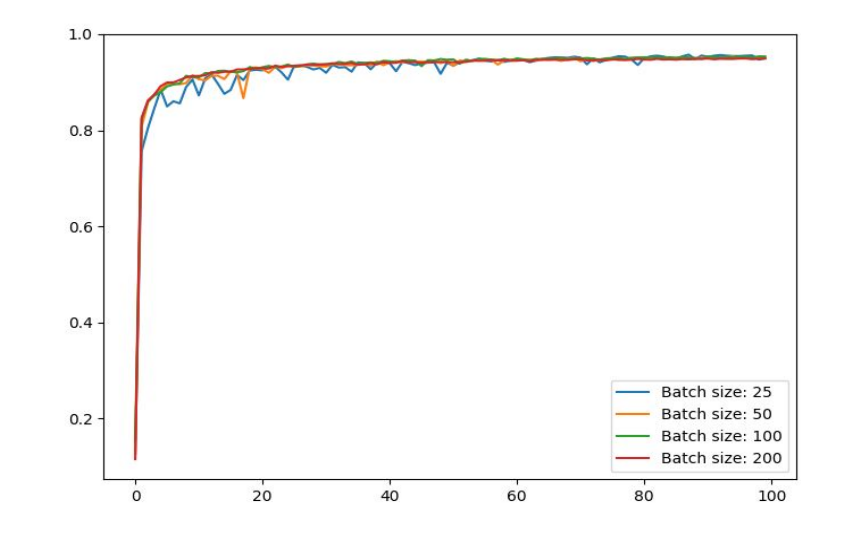

#### Different numbers of hidden layers

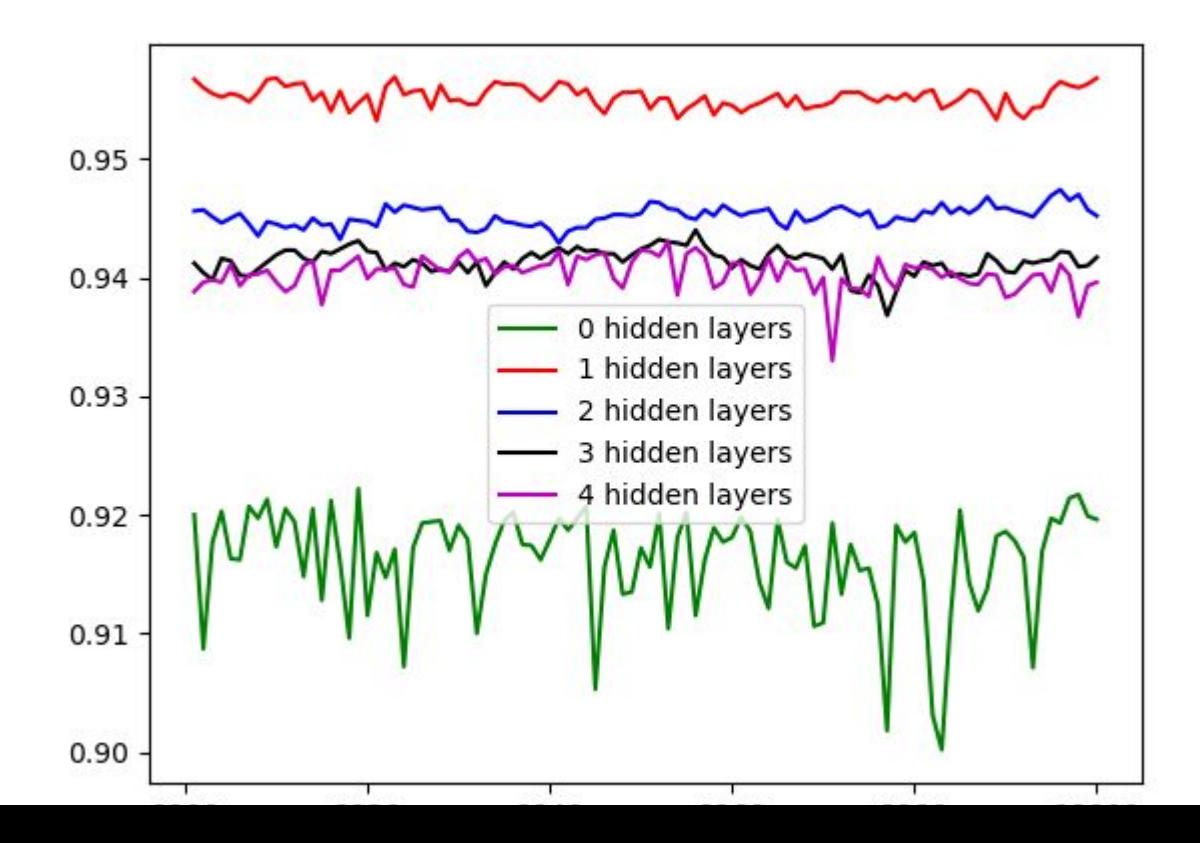